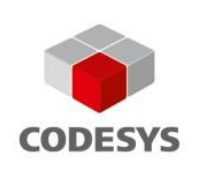

# **Datenblatt Universal Modbus Client/Master SL**

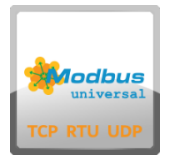

Mit den einfach zu nutzenden Modbus Funktionsbausteinen können Werte über Modbus TCP, Modbus UDP oder Modbus RTU gelesen und geschrieben werden. Zudem werden die Protokolle Modbus RTU über TCP und Modbus RTU über UDP unterstützt.

**Ohne Lizenzerwerb (nur Download) arbeitet die Universal Modbus Client Master SL für 30 Minuten ohne funktionale Einschränkung (Demo).**

### Produktbeschreibung

Mit den Funktionsbausteinen kann die SPS als Modbus TCP/UDC Client bzw. als Modbus RTU Master Daten mit anderen Geräten wie Energiezählern, Reglern oder Sensoren austauschen. Alle relevanten Eigenschaften des Modbus-Protokolls sind implementiert:

- Unterstütze Funktionscodes: FC01, FC02, FC03, FC04, FC05, FC06, FC15, FC16
- Ċ Wahlweise lesend, schreibend oder bidirektionaler Zugriff mit automatischer Änderungserkennung
- Automatische Umwandlung der Byte-Order
- Alle IEC Datentypen sind nutzbar

### Funktionsbeschreibung

Modbus ist ein einfaches, offenes Kommunikationsprotokoll, mit dem eine Master-Slave oder Client-Server-Kommunikation zwischen den am Netzwerk angeschlossenen Geräten realisiert werden kann. Das Grundprinzip von Modbus ist: Ein Master sendet eine Anfrage und ein Slave antwortet darauf. Bei Modbus TCP wird der Master als Client, ein Slave als Server bezeichnet. Die Funktion ist dieselbe. In weiterer Folge werden für die Beschreibungen der Funktionen des Protokolls unabhängig von den Varianten RTU und TCP nur die gebräuchlicheren Namen Master und Slave verwendet.

#### **Unterstütze Funktionscodes**

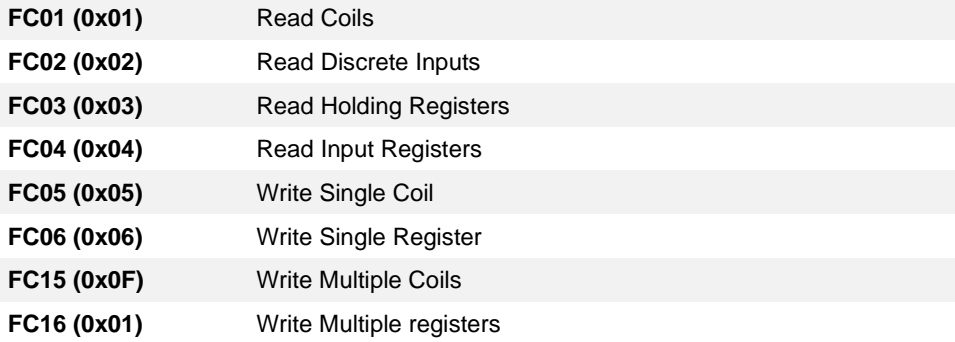

#### **Alle IEC Datentypen**

Der Eingang **Value** des Funktionsblock ModbusValue ist vom Typ *Any*. Somit können alle Datentypen, wie BOOL, DINT, REAL, etc. übergeben werden. Auch Strukturen und Arrays sind möglich. Zu beachten ist jedoch, dass in diesem Fall keine automatische Anpassung der Byteorder erfolgt.

#### **Automatische Anpassung der Byte Order**

In der Regel stellen Modbus-Geräte ihre Daten in Form der Big-Endian-Byteorder (auch Motorola Byteorder genannt) zur Verfügung. Sofern es sich bei dem Eingang **Value** um einen Standarddatentyp handelt, wird die Anpassung der Byteorder automatisch vorgenommen. Dieses Verhalten kann mittels des Eingangs **xUseBigEndian** deaktiviert werden.

#### **Bidirektionaler Datenaustausch**

Ist der Eingang **eReadWriteType** auf den Wert *Modbus\_Bidir* gesetzt, erkennt der Funktionblock automatisch Änderungen durch das SPS-Programm und sendet einen entsprechenden Schreib-Befehl zum Endgerät. Wurde der Wert nicht geändert, so wird der Wert vom Zielgerät gelesen.

#### (Screenshot Beispiel)

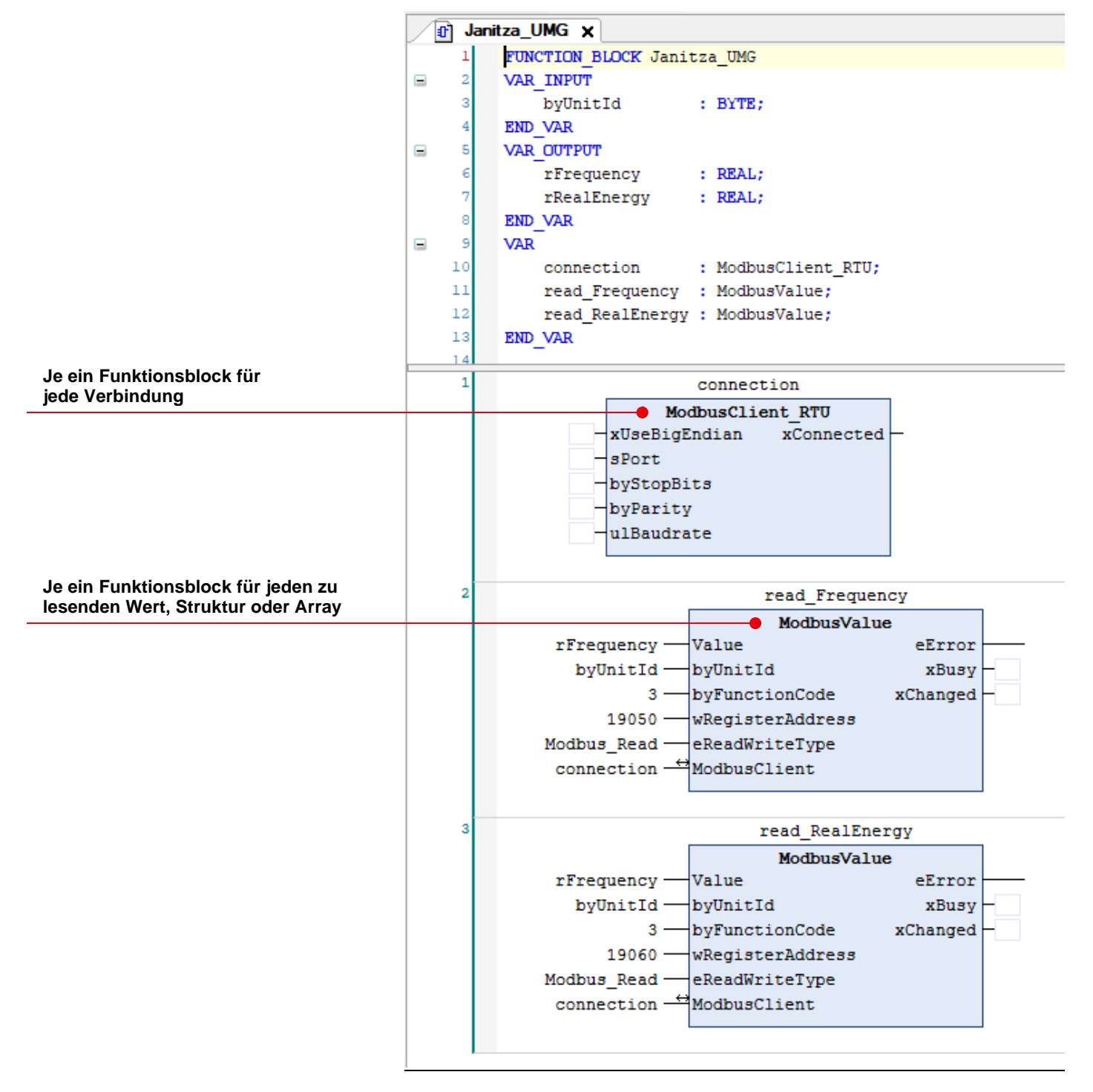

Beispiel für eine Anbindung eines Energiezählers in FUB

## Allgemeine Informationen

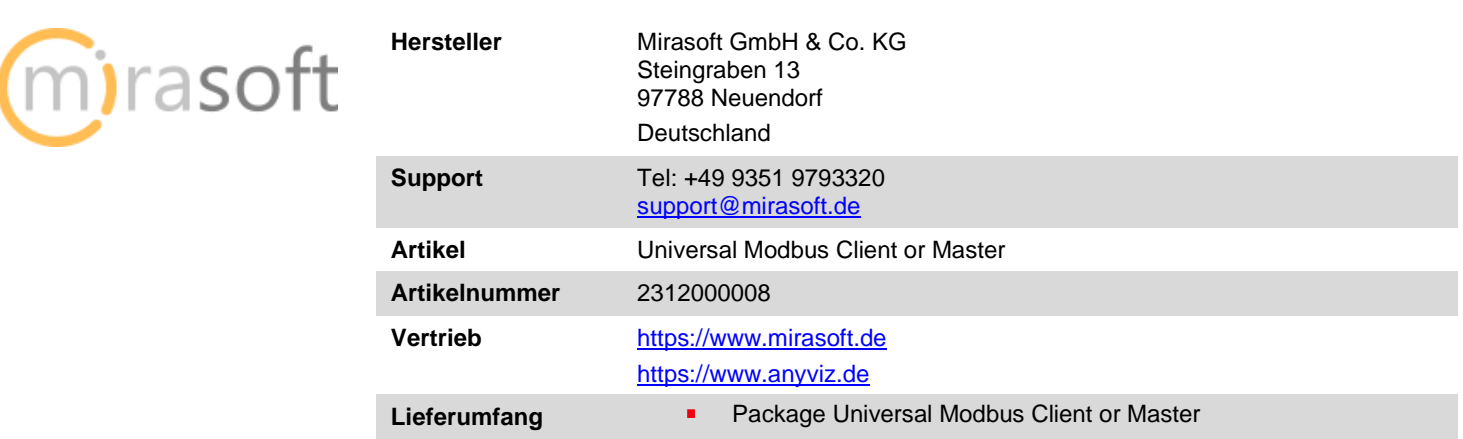

## Systemvoraussetzungen und Einschränkungen

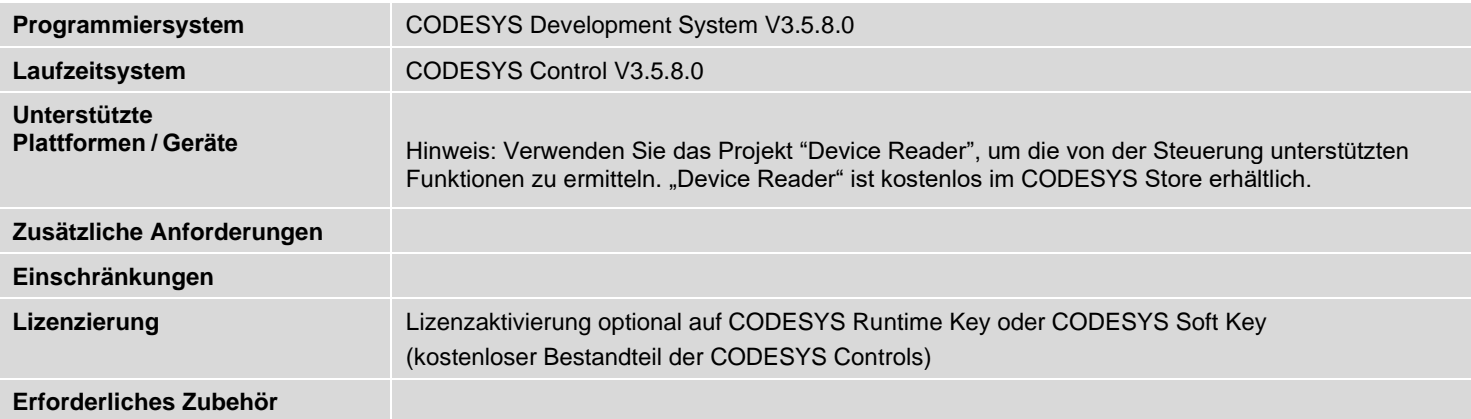